## 2 ログイン後に表示される画面

## (1)初期設定されている画面

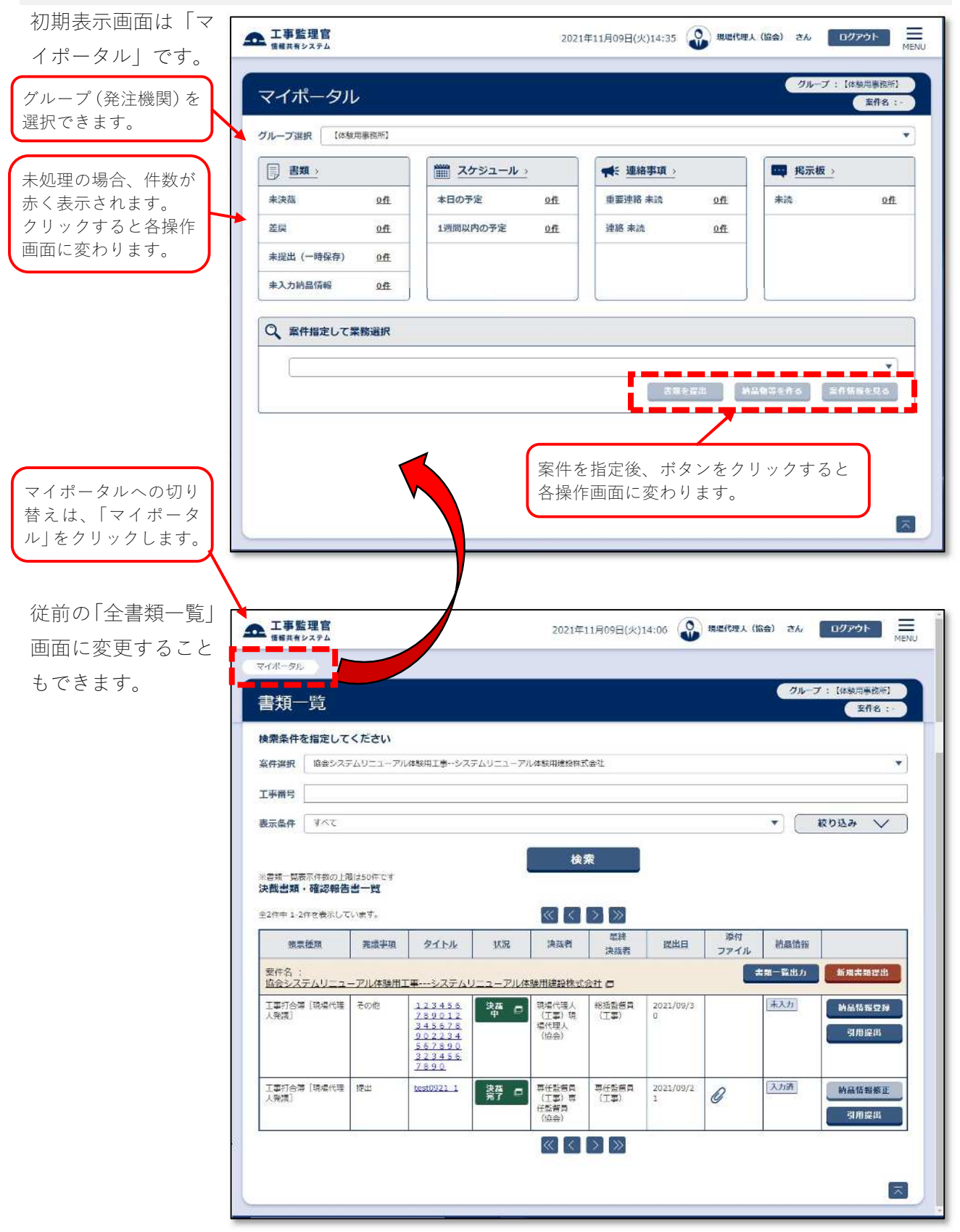